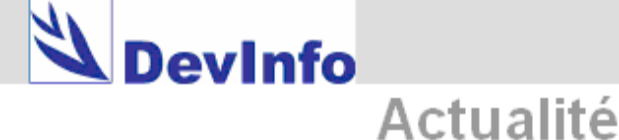

#### **L'accès facile aux statistiques mises à jour en Egypte**

EgyInfo, l'adaptation égyptienne de DevInfo qui a été présentée récemment est gérée par l'Agence pour la mobilisation publique et les statistiques ainsi que le Centre d'information et appui à la décision (IDSC).

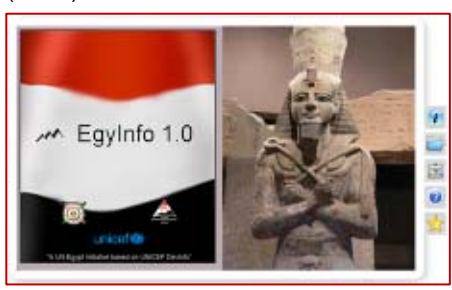

La base de données contient des informations sur 174 indicateurs classés sous 10 secteurs, y inclus la participation dans le développement, l'économie, l'environnement, la santé, l'information et communication et les femmes.

Selon le Dr. Magued Osman, président de l'IDSC, « ce projet fournit aux agences du gouvernement, du secteur publique et de la société civile des données et d'information qui permettent au citoyen égyptien reconnaître les défis auxquels sa société fait face ainsi que les progrès accomplis. »

Comment le pays va promouvoir l'utilisation et la viabilité de la base de données? EgyInfo sera amplement diffusée et des activités de formation seront effectuées. La base de données sera élargie avec des statistiques infranationales et elle sera mise à jour annuellement pour assurer qu'elle maintienne son importance. Elle sera aussi traduite en arabe afin qu'elle soit accessible à un groupe d'utilisateurs plus large. EgyInfo sera utilisée pour le suivi des plans et des programmes gouvernementaux pour montrer son utilité dans le cadre des priorités nationales.

Pour plus d'informations, veuillez contacter Mme Manar Soliman sur [msoliman@unicef.org](mailto:msoliman@unicef.org).

Vous pouvez accéder à la base de données sur [www.egyinfo.net.eg](http://www.egyinfo.net.eg/).

#### **ColombiaInfo aide à présenter la situation des enfants et des adolescents en Colombie**

L'UNICEF en Colombie a adapté DevInfo et a crée une base de données contenant plus de 130 indicateurs qui décrivent la situation des enfants et des adolescents au pays. En augmentant l'accessibilité à l'information importante, mise à jour et fiable, ColombiaInfo peut contribuer au dessin,

à la mise en place et au suivi de politiques, de projets et de programmes plus efficaces visant à protéger les enfants et les adolescents. Selon la disponibilité, les données sont désagrégées par sexe, âge, ethnie et zone, permettant ainsi l'analyse de disparités.

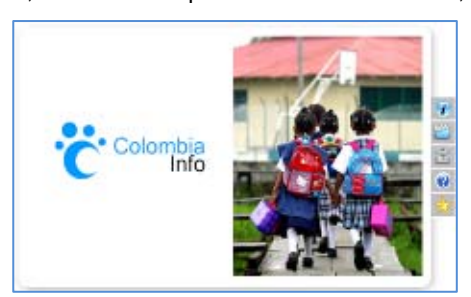

Des matériaux additionnels aident à promouvoir l'utilisation de la base de données. Ces matériaux incluent: une brochure qui décrit les étapes à suivre pour créer des présentations et des rapports sur ce thème en utilisant le système ainsi qu'une brochure appelée « Situation des enfants » qui contient des présentations faites avec ColombiaInfo et qui sert d'exemple de l'utilisation efficace du système pour la présentation des données et la communication d'information.

Vous pouvez télécharger la base de données, qui sera mise au jour périodiquement, sur [www.unicef.org.co/colombiainfo](http://www.unicef.org.co/colombiainfo), et vous pouvez y accéder en ligne sur [www.devinfo.info](http://www.devinfo.info/).

Pour plus d'informations ou des suggestions, veuillez contacter [colombiainfo@unicef.org](mailto:colombiainfo@unicef.org).

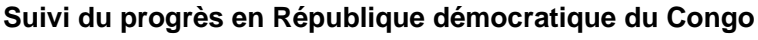

L'Institut national des statistiques de la RDC a lancé la première version de RDCongoInfo, une adaptation de DevInfo. La base de données facilite le suivi du progrès vers les Objectifs du millénaire pour le développement (OMD) et l'évaluation des progrès du pays dans le cadre de la mise en place du Document de la stratégique pour la réduction de la pauvreté (DSRP).

Cette adaptation nationale de DevInfo contient des données pour 362 indicateurs classés sous 17 secteurs, y inclus l'agriculture, la démographie, l'économie, l'éducation, la santé et le VIH/SIDA. Ces

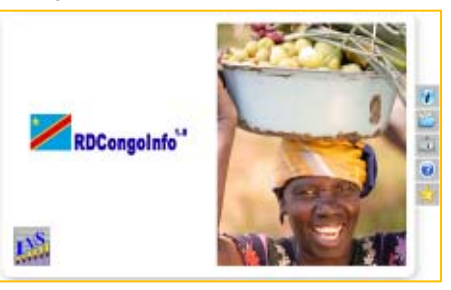

indicateurs sont également liés aux OMD et aux cinq piliers du DSRP.

Le Ministre du plan de la RDC accueille la parution de la base de données et favorise son utilisation par le gouvernement. Il a souligné que « la première

version de la base des données nationales et les autres à venir, serviront aux décideurs et acteurs d'évaluer constamment le chemin parcouru dans tous les secteurs. »

Pour plus d'informations, veuillez contacter [rdcongoinfo@insrdc.net.](mailto:rdcongoinfo@insrdc.net)

### **Le Venezuela prépare la parution d'INEInfo**

L'Institut national des statistiques (INE) du Venezuela a développé INEInfo, une adaptation de DevInfo qui contient les statistiques démographiques, sociales et environnementales les plus importantes du pays. Le système servira comme base de données centrale en ligne pour faciliter la prise de décisions aux niveaux national, régional et local. INEInfo sera aussi utile pour le suivi des OMD.

Durant le premier

semestre de 2008, l'INE a saisi les données pour les 158 indicateurs, prêtant une attention particulière à la saisie des metadonnées de chaque indicateur. Il a élaboré aussi une guide détaillée de l'utilisateur et a organisé des activités de formation.

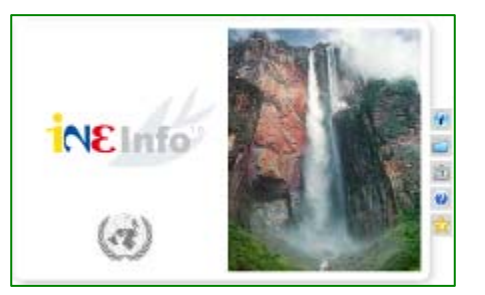

La cérémonie de parution est prévue pour fin juillet 2008. Une formation d'utilisateurs sera mise en œuvre avec la présentation afin de créer un groupe d'utilisateurs à partir du moment de la parution.

Le PNUD, l'UNFPA et l'UNICEF ont donné leur soutien à l'INE.

INEInfo sera disponible en ligne sur [www.ineinfo.ine.gob.ve](http://www.ineinfo.ine.gob.ve/).

#### **Pour plus d'informations, veuillez contacter :**

**Astrid Marschatz** Administrateur du projet DevInfo Bureaux pour la coordination des opérations de développement des Nations unies (DOCO) Tel +1 212 906 6204 astrid.marschatz@undg.org

**Nicolas Pron** Administrateur Global DevInfo UNICEF

Tel +1 212 326 7084 [npron@unicef.org](mailto:npron@unicef.org)

Informations ou idées pour le prochain numéro? Envoyez‐les à [astrid.marschatz@undg.org](mailto:%20astrid.marschatz@undg.org?subject=Story/idea%20for%20next%20DevInfo%20Update).

## Consultez [www.devinfo.org](http://www.devinfo.org/)

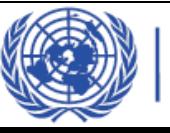

# **GROUPE DES NATIONS UNIES<br>POUR LE DEVELOPPEMENT**